## PE - Icons zu klein bei hochauflösenden Displays

05/04/2024 19:49:04

## **FAQ Article Print**

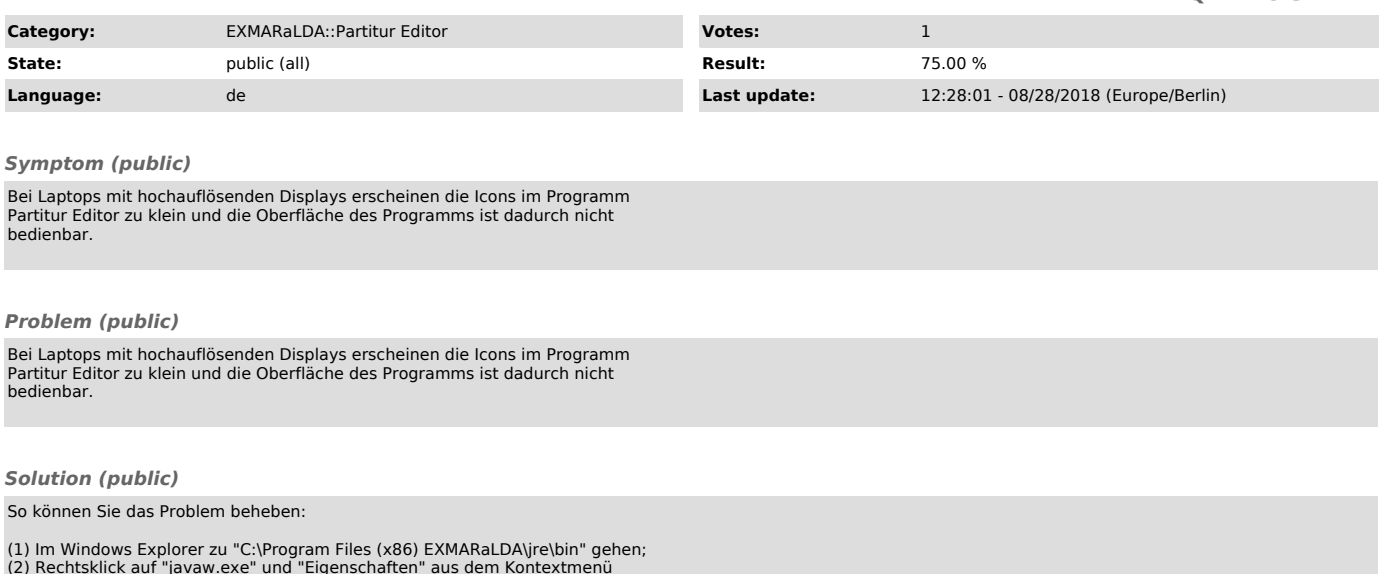

(2) Rechtsklick auf "javaw.exe" und "Eigenschaften" aus dem Kontextmenü<br>auswählen;<br>(3) Unter "Kompatibilität" und "Verhalten bei hoher DPI - Skalierung..." das<br>Häckchen setzten und "System" aus dem Dropdown Menü auswählen.